# *Status of the ODR and System Integration*

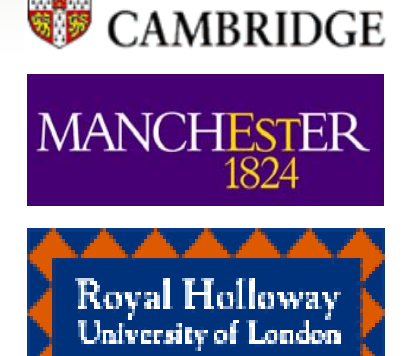

UNIVERSITY OF

<sup>A</sup>UCL

*31 March 2009*

#### *Matt Warren*\_\_\_\_\_\_\_\_

*Valeria Bartsch, Veronique Boisvert, Maurice Goodrick, Barry Green, Bart Hommels, Marc Kelly, Andrzej Misiejuk, Martin Postranecky Matthew Wing Tao Wu Postranecky, Wing,* 

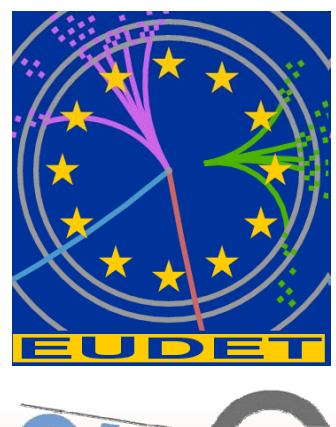

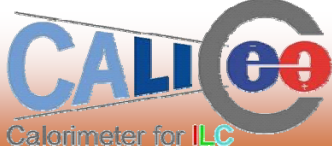

## *Firmware Status (no change)*

- Receive data on 4x fibre (RX),  $\,$
- Write to disk FAST (>150MB)
- Send data up fibre (TX)
- Controlled from Linux driver
- DOOCs Interface

#### **Future plans:**

- Decode event header from LDA
	- –Provides on-line info
	- –Can deal with control messages from LDA Can
	- –Allows host to write to disk without processing

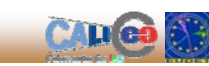

**2**

 $^{\bullet}$  I IC

#### *ODR V2 Saga (starring Barry at RHUL)*

- $\bullet$  PLDA (the manufacturer) 'upgraded' to a new board
	- We call this "Version 2"
	- Main change: clock increased from 125 to 250MHz (Xilinx gig-links prefer this)
	- –Jumper allows use of old 125MHz clock, our firmware works/ed in this mode …
- Then our code stopped working on a v2s…
	- Card not recognised on PCIe bus
	- To rule-out hardware failure, we tried a second card. Failed too.
- After LOTS of trials and testing, we contacted PLDA
	- $-$  We tried their reference design  $-$  it worked (PLDA off the hook)!
	- We removed much of our design it DIDN'T work.
	- We scratched our heads …
- Contacted PLDA again - They tried our firmware it worked! Could it be the PC? - We've tried various motherboards, presume not.
- $\bullet$  Phone meeting with PLDA
- We sent our card this to them IT FAILS! HOORAY!
	- They're about to get new stock (this week!) will retest our code…

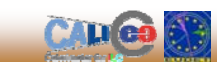

 $^{\circ}$ li $\mathbb{C}$ 

### *Introducing LODDAR*

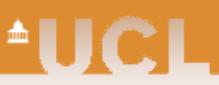

Due to LDA delays, we decided to kick-start the system test.

#### **LDA**Æ**L***O***D***D***A***R ODR*

- Use ODR hardware as an LDA
	- –Wrap LDA code for Virtex4
	- Use onboard SFP for Ethernet link
	- ODR Virtex4 MAC and replaces LDA version
	- No PCIe etc
- $\bullet$  Add (existing) LDA HDMI board via debug pins on ODR
- $\bullet$  Connect to a real ODR using the proper fibre interface

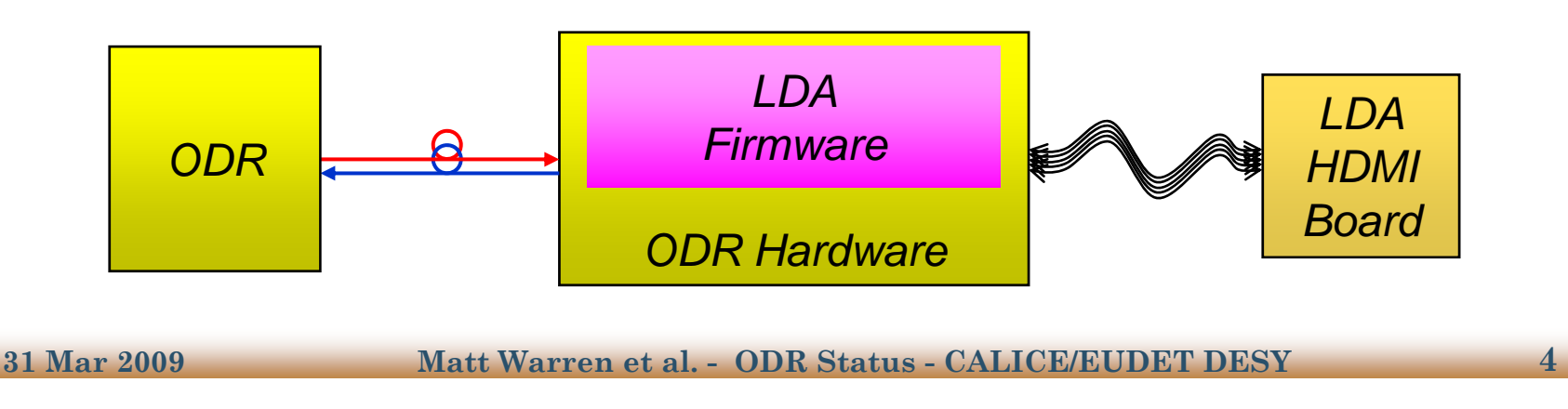

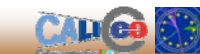

## *DAQ System Test*

- Setup at UCL Aim to build complete DIF to DAQ PC chain • So far we have ODR, LODDAR only. – DIF hardware and firmware is available LDA is has been difficult (see Marc's talk) • LODDAR in separate PC (power only) –Easier power-cycling etc of LODDAR Easier power cycling *LODDAR*
- For initial testing. ODR packets sent to PC running *wireshark*
	- sanity check Ethernet has advantages!
- Then plug outgoing fibre ONLY into LODDAR
	- Monitor replies with *wireshark* very useful useful.
- Then complete the link
- **Good News** the LDA responds as expected
	- Packet sent containing multi-register write to configure test data
	- 16 packet received by DAQ software

**31 Mar 2009 Matt Warren et al. - ODR Status - CALICE/EUDET DESY5**

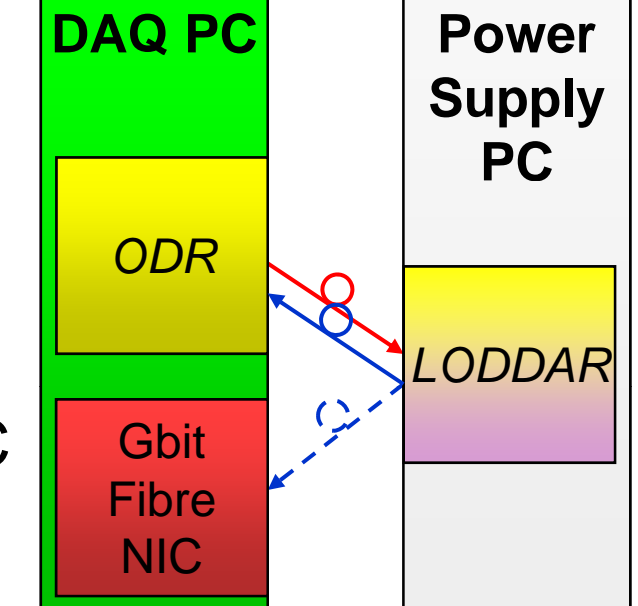

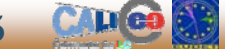

ªUC

#### *Next Steps (Conclusion)*

- As the LDA develo p s
	- Incorporate new firmware into LODDAR
	- Use as testbed for DAQ PC software (*caldata*)
- Then move over to using the LDA

IF we have production delays (+Ethernet +HDMI board), we can go to "*LODDAR2*":

- Fully combine LDA and ODR functions
	- –Both firmware functions inside the ODR
	- External IO (e.g. CCC) via debug pins
- Both firmware designs use Xilinx LocalLink interfaces
	- $-$  We simply replace MAC-SFP-fibre-SFP-MAC with a bus!

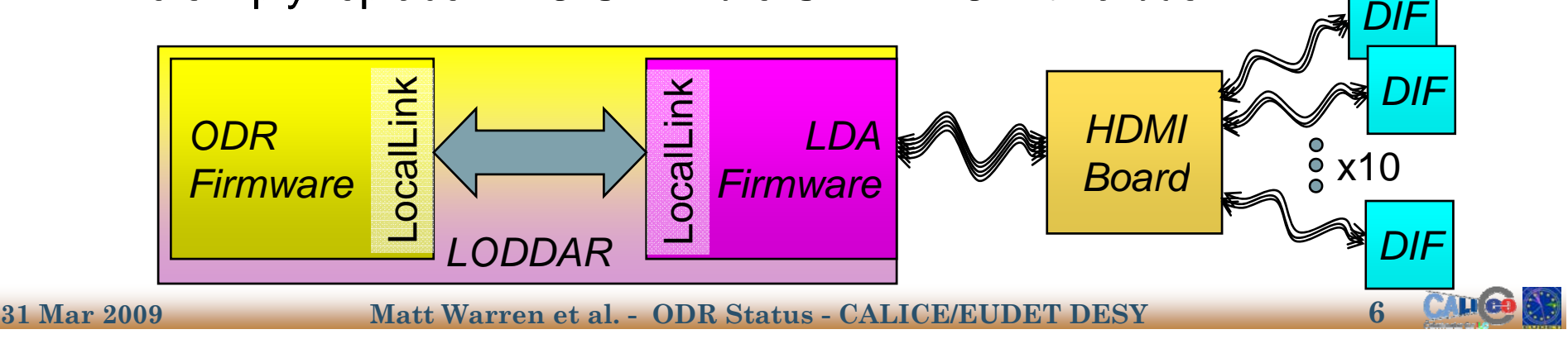

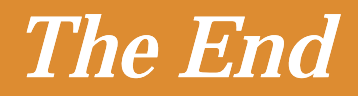

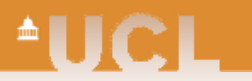

**31 Mar 2009 Matt Warren et al. - ODR Status - CALICE/EUDET DESY7**

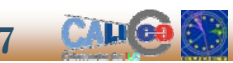